## Відомості щодо здійснення освітньої діяльності у сфері вищої освіти

## Приватний вищий навчальний заклад "Бориспільський інститут муніципального менеджменту при Міжрегіональній академії управління персоналом"

13734130 Ідентифікаційний код: Місцезнаходження юридичної особи: 08300 Київська обл, м. Бориспіль, вул. Завокзальна, б. 27

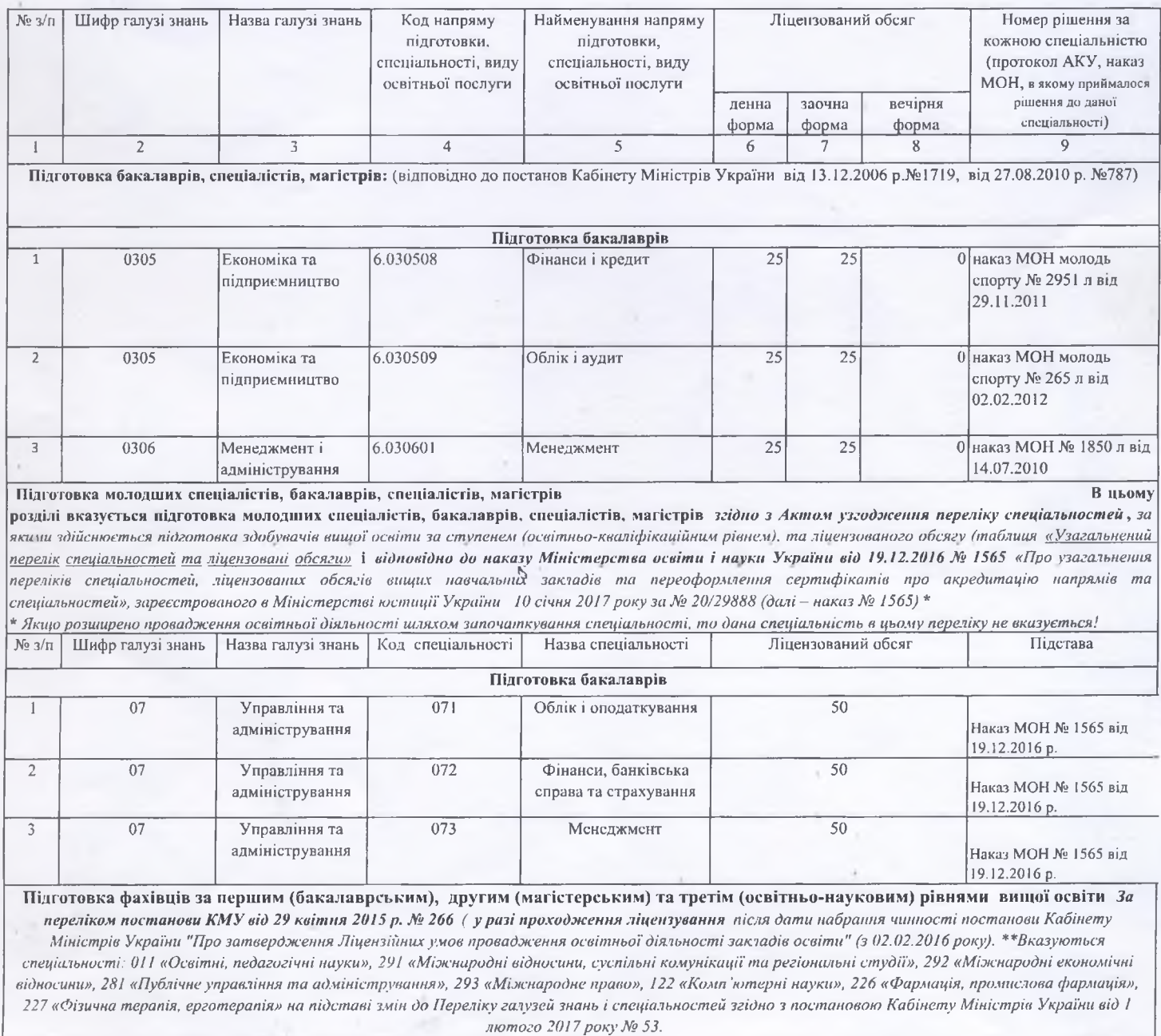

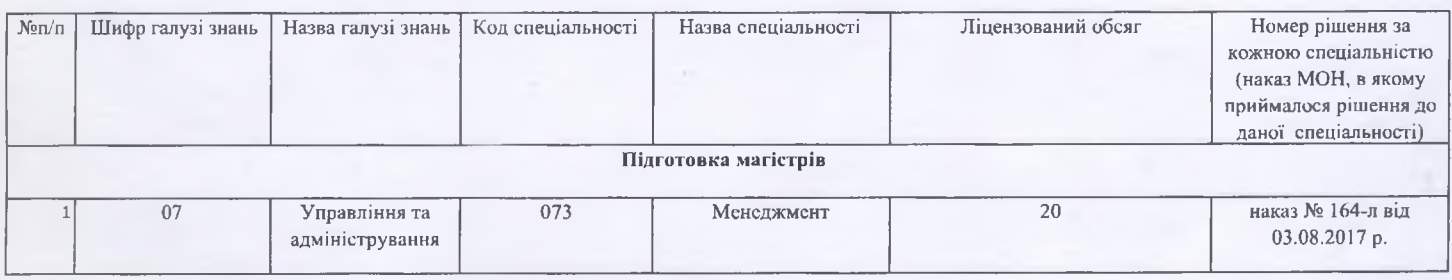

Місце провадження освітньої діяльності:

найменузання юридичної особи адреса

08300 Київська обл м. Бориспіль вул. Завокзальна 27 Приватний вищий навчальний заклад "Бориспільський інстиут муніципального 08300 Київська обл м. Бориспіль вул. Завокзальна 27

Дата і номер попередніх рішень (вказуються всі рішення, зазначенні у чинній ліцензії, та рішення прийняті АКУ у 2015 році, рішення МОН-у 2016, 2017 роках):

рішення ДАК від 22.06 2004 року, протокол № 51, наказ МОН від 01.07.2004 року, №558; рішення ДАК від 21.06.2005 року, протокол № 56, наказ МОН від 30.06.2005 року, № 1858-Л; рішення ДАК від 02.03.2006 року, протокол № 59, наказ МОН від 09.03.2006 року, № 562-Л: рішення ДАК від 30.03.2010 року, протокол № 82, наказ МОН від 10.06.2010 року, № 1611-Л рішення ДАК від 24.06.2010 року, протокол № 84, наказ МОН від 14.07.2010 року, № 1850-Л рішення ДАК від 05.10. 2010 року, протокол № 85, наказ МОН від 01.11.2010 року, № 2035-Л; рішення ДАК від 24.11 2011 року, протокол № 91, наказ МОН від 29.11.2011 року, № 2951-Л; рішення ДАК від 26.01.2012 року, протокол № 92, наказ МОН від 02.02.2012 року, № 265Л; рішення ДАК від 06.07.2012 року, протокол № 97, наказ МОН від 13.07.2012 року, № 2335 Л; рішення ДАК від 26.04.2013 року, протокол № 103, наказ МОН від 30.04.2013 року, № 1480-Л; наказ МОН України від 23.12.2016 № 1513 л "Про переоформлення ліцензій" наказ № 164-л від 03.08.2017 р.

наказ МОН від 15.05.2018 № 727-л "Про переоформлення витягу"

## Дата і номер попередніх рішень:

ДАК від 22 червня 2004 р. протокол №51 (наказ МОН України від 01.07.2004 р. №558), ДАК від 21 червня 2005 р. протокол №56 (наказ МОН України від 30.06.2005 р. №1858л), ДАК від 2 березня 2006 р. протокол №59 (наказ МОН України від 09.03.2006 р. №562л), ДАК від 7 травня 2009 р. протокол №77 (наказ МОН України від 12.06.2009 р. №2411л), ДАК від 30 березня 2010 р. протокол №82 (наказ МОН України від 10.06.2010 р. №1611л), ДАК від 24 червня 2010 р. протокол №84 (наказ МОН України від 14.07.2010 р. №1850л), ДАК від 5 жовтня 2010 р. протокол №85 (наказ МОНмолодьспорту України від 01.11.2010 р. №2035л), ДАК від 24 листопада 2011 р. протокол №91 (наказ МОНмолодьспорту України від 29.11.2011 р. №2951л), ДАК від 26 січня 2012 р. протокол №92 (наказ МОНмолодьспорту України від 02.02.2012 р. №265л), ДАК від 6 липня 2012 р. протокол №97 (наказ МОНмолодьспорту України від 13.07.2012 р. №2325л), Акредитаційна комісія від 29 березня 2013 р. протокол №102 (наказ МОН України від 05.04.2013 р. №927л), Акредитаційна комісія від 26 квітня 2013 р. протокол №103 (наказ МОН України від 30.04.2013 р. №1480л), Акредитаційна комісія від 17 листопада 2015 р. протокол №119 (наказ МОН України від 30.11.2015 р. №1931л), наказ МОН України від 23.12.2016 р. №1513л

23 грудня 2016 р.